# **GPS-Daten per GSM übertragen**

**Praxis der GPS-Telemetrie im Mobilfunknetz – eine Vielzahl jetziger und künftiger Anwendungen**

**Immer öfter werden heute die von einem GPS-Satellitennavigations-Gerät ermittelten Positionsdaten über das GSM-Netz per SMS an eine Zentrale gesandt, um beispielsweise einen Überblick über den Standort von Fahrzeugen zu gewinnen. Wie das funktioniert, welche GSM-Module es hierfür gibt und welche Möglichkeiten sie bieten, zeigt dieser Artikel.**

*Von Jean-Marie Zogg*

 $\sum_{\text{em}}^{\text{ei immer mehr Anwendungen}}$  müssen heutzutage die ermittel-<br>ten GPS-Informationen (geografi-<br>sche Länge und Breite, Höhe bzw. Zeit) ei immer mehr Anwendungen müssen heutzutage die ermittelten GPS-Informationen (geografivon einem zum anderen Ort übermittelt werden, meistens zu einer Logistik-Zentrale – eine typische Telemetrie-Aufgabe, also die Fern-Übermittlung von Messdaten. Gleichzeitig muss die Zentrale über die Möglichkeit verfügen, den GPS-Empfänger fernzusteuern. Der GPS-Empfänger kann in diesem Fall von der Zentrale ein- bzw. ausgeschaltet und programmiert werden, beispielsweise so, dass GPS-Daten erst nach vordefinierten Ereignissen übermittelt werden. Auslöser der Übermittlung sind z.B. der Ablauf einer festgelegten Zeitspanne, die Änderung der geografischen Position um eine vor-

definierte Distanz oder das Erreichen einer Geschwindigkeits-Begrenzung.

## ◗ **Warum nicht GPS-Daten per GSM-Netz übertragen?**

Um die Übermittlung der Messwerte bzw. die GPS-Funktions-Steuerung über längere Distanzen oder auch landesweit zu ermöglichen, eignet sich das bestehende Mobilfunk-Netz (GSM-Netz, Global System for Mobile Communication) hervorragend. Meistens wird zur Übertragung der Daten der so genannte SMS-Dienst (Short Message Service) verwendet, bei dem sich pro Nachricht 160 alphanumerische Zeichen senden lassen, was zur Übermittlung der GPS-Informationen völlig ausreicht.

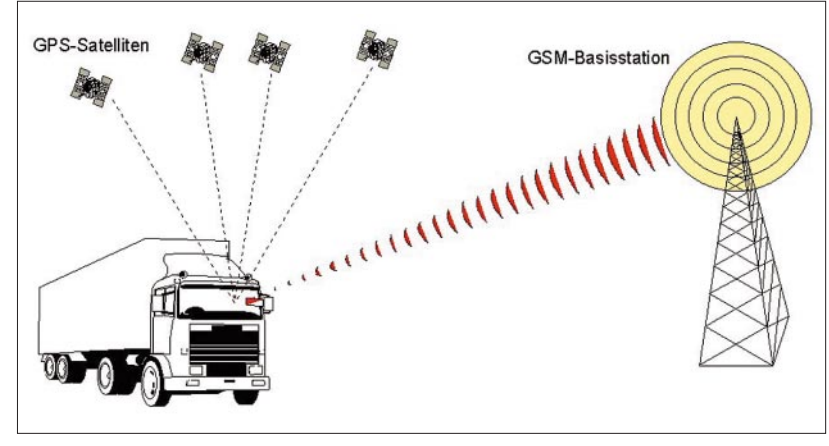

**Bild 1. Prinzip der Ortung mit GPS und Datenübertragung mit GSM.**

Als Hardware nutzt man dabei ein GSM-Modul (auch GSM-Modem genannt). Abgesehen von der fehlenden Tastatur und Anzeige verfügen solche GSM-Module über die gleichen Eigenschaften wie Handys und sind durch robuste Metallgehäuse geschützt. Der SMS-Absender kann dank der mit übermittelten Telefonnummer jederzeit identifiziert werden.

GSM-Modems werden mit ähnlichen Kommandos wie traditionelle Festnetz-Modems angesteuert. Diese AT-Befehle sind in den GSM-Spezifikationen 07.07 und 07.05 spezifiziert, wobei natürlich die Implementierung dieser Protokolle von Hersteller zu Hersteller variieren kann. Die Verarbeitung und Filterung der GPS-Daten bzw. die Ansteuerung des GSM-Modems wird durch einen externen Controller (oder Mikroprozessor) übernommen, welcher zwischen GPS-Empfänger und GSM-Modem geschaltet ist. Neu auf dem Markt sind GPS-Empfänger, die GSM-Module direkt, d.h. ohne Zwischenschalten eines Controllers, ansteuern können. Dank dieser Integration werden die Systemkosten und der benötigte Platzbedarf auf ein Minimum reduziert.

# ◗ **Typische Applikationen der GPS-Telemetrie**

● Flottenmanagement: Mit einem Flottenmanagement-System, bestehend aus GPS-Ortung und Datenübertragung via GSM (*Bild 1*), hat die Zentrale rund um die Uhr den Überblick, wo sich jeder einzelne LKW des Fuhrparks befindet. Bei kurzfristigen Anfragen wird schnell reagiert: Die Zentrale weiß jederzeit, welcher Fahrer sich in nächster Nähe eines Kunden befindet. Auf diese Weise werden Routen optimal geplant und Fahrzeuge besser ausgelastet.

● Sicherheits-Ortung: Geldtransporter, Limousinen, Lastwagen mit wertvoller oder gefährlicher Ladung etc. sind dabei mit einem GPS-Empfänger ausgerüstet, der dann über GSM automatisch einen Alarm per SMS auslöst, wenn das Fahrzeug die vorgeschriebene Route verlässt ("Geofencing"). Der Alarm lässt sich allerdings auch durch den Fahrer per Knopfdruck auslösen. ● Diebstahlsicherung: Bei einer Diebstahlsicherung sind die überwachten Objekte mit GPS-Empfängern und GSM-Modems ausgestattet. Sobald die Zentrale das vorprogrammierte SMS-Signal erhält (zum Beispiel, wenn das Fahrzeug einen bestimmten Radius verlässt), kann per Fernsteuerung die elektronische Wegfahrsperre auslöst werden.

● Automatischer Notruf: Eine weitere Funktion, die das GPS/GSM-Duo ausführen kann, ist der automatische Notruf. Diese Idee wurde von namhaften Autofirmen zur Marktreife entwickelt: Das Signal eines Crash-Sensors löst eine Alarmierung aus, und im Notfall wird die durch den GPS-Empfänger gemessene Position per SMS an eine Notrufzentrale gesendet. Die Zentrale kann nun Rettungsmaßnahmen einleiten. Dadurch lassen sich Unfallfolgen mindern, und die andern Verkehrsteilnehmer können frühzeitiger gewarnt werden. ● Personenüberwachung: Häftlinge, die leichte Delikte begangen haben, werden mit einem GPS-Sender ausgestattet und unter bestimmten Einschränkungen in die Freiheit entlassen. Jeder Häftling wird dann ständig überwacht. Verlässt er ohne Erlaubnis ein bestimmtes Gebiet, erfolgt ein Funk-Alarm.

# ◗ **Realisierung eines GPS/GSM-Systems**

Eine GPS-Telemetrieanlage ist typischerweise gemäß dem Blockschema in *Bild 2* aufgebaut. Das GPS-Modul bestimmt die Position (Länge, Breite und Höhe) und die exakte Zeit. Um diese Funktion zu gewährleisten, muss

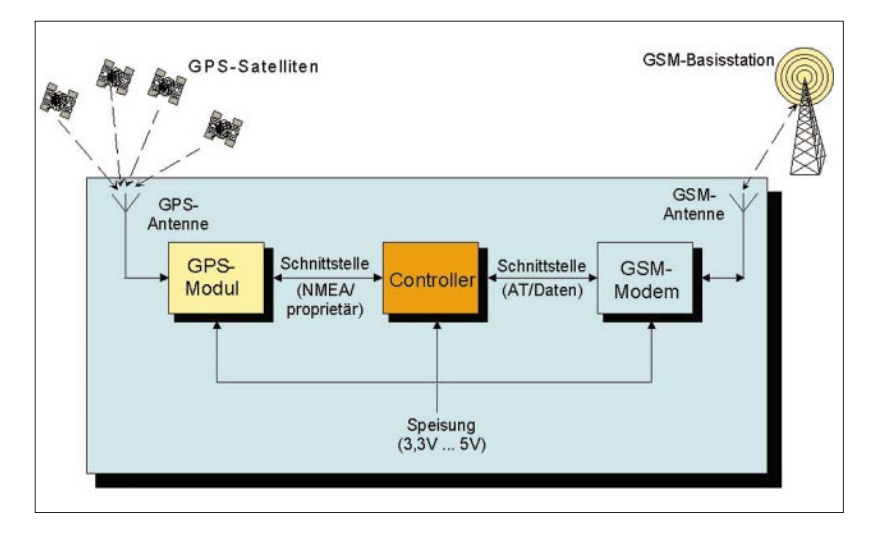

**Bild 2. Prinzip-Aufbau einer GPS-Telemetrie-Anlage.**

Sichtkontakt zu vier Satelliten bestehen. In einem früheren Artikel [1] wurden die Funktion von GPS-Modulen und verschiedene Produkte ausführlich erläutert. Über die Schnittstelle zum Controller werden die Daten entweder nach dem NMEA-Protokoll oder nach einem individuellen, hersteller-proprietären Format ausgegeben. Über die gleiche Schnittstelle steuert der Controller das GPS-Modul und bestimmt das Ausgabeformat (NMEA oder proprietär) bzw. die Wahl des gewünschten Datensatzes (RMC, GGA, binär etc.). Einige GPS-Module können vom Controller in einem so genannten Low-Power-Mode gesteuert werden. In diesem Modus wird durch zeitweise Abschaltung des Moduls der Stromverbrauch massiv reduziert.

Der Controller empfängt die Roh-Daten vom GPS-Modul und muss aus den ankommenden Datensätzen die wesentlichen Informationen herausfiltern. Zum Beispiel müssen aus dem NMEA-RMC-Datensatz

\$GPRMC,101009.626,A,4717.1109, N,00833.9140,E,0.01,107.34, 071200,,\*04

Position und Zeit herausgefiltert werden:

Länge: 8°33,9140' östlich; Breite: 47°17,1109' nördlich; Zeit: 10h10m9,626s

Der Controller übernimmt je nach GPS-Modul verschiedene Kontrollfunktionen (Auslesen und Interpretieren der Daten, Steuern des GPS-Moduls, Wählen des Ausgabeformats etc.) und leitet die Informationen zum GSM-Modem weiter bzw. empfängt und verarbeitet sie. Das GSM-Modem wird vom Controller über so genannte AT-Befehle gesteuert und sendet bzw. empfängt

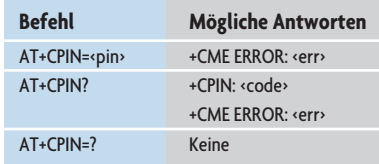

## **Tabelle 1. Absetzen einer TPDU-Sequenz**

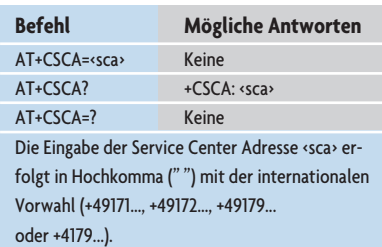

#### **Tabelle 2. Der SMS-AT-Befehl "Address Service Center"**

Nachrichten über das 900- oder 1800- MHz-Band.

# ◗ **Details zur Arbeitsweise eines GSM-Modems**

Das digitale Mobilfunksystem GSM bietet neben dem Sprach- und Datenaustausch auch die Möglichkeit zur Übertragung von Textnachrichten. Diese

hat die Möglichkeit, eine Short Message direkt an ein Faxgerät, einen Pager oder eine E-Mail-Adresse zu senden.

Der ETSI-Standard GSM 07.05 [2] definiert die Interface-Protokolle zur Benutzung von SMS-Funktionen einer Short Message Entity (SME) mit asynchroner Schnittstelle. Weit verbreitet sind der Text-Mode und der PDU-Mode (Protocol Data Units Mode). Eine Short Message Entity (SME) ist ein Gerät, das Short Messages senden und empfangen kann. Die SME kann in einem Fest- oder Mobilnetz sein; im Mobilnetz sind dies SMS-fähige Handys und GSM-Modems.

Mit AT-Befehlen [3] wird die Short Message Entity in einen gewünschten Zustand versetzt. Je nach Transfer-Modus sind die Befehle ein Teil des V.25ter-Standards [4]. Der V.25ter-Standard kennt einen Command Status und einen On-Line Command Status. Im Command Status kann die Short Message Entity ankommende und abgehende Verbindungen verarbeiten. Während der Übertragung einer SMS befindet sich die Short Message Entity im On-Line Command Status.

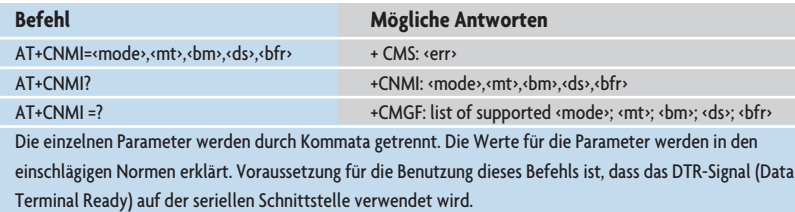

#### Tabelle 3. Der SMS-AT-Befehl "Anzeigen neuer Nachrichten"

Textnachrichten werden als "Short Message Service" (SMS) bezeichnet. Short deshalb, weil die maximale Länge einer Nachricht derzeit auf 160 Zeichen, im 7-bit-ASCII-Code, beschränkt ist. SMS-Nachrichten können zwischen Mobilteilnehmern einerseits und zwischen Mobilteilnehmer und Festnetz andererseits ausgetauscht werden. Im Festnetz kommen verschiedene Einrichtungen in Frage, so können über unterschiedliche Gateways auch SMS-Nachrichten per Internet verschickt werden. Eine andere Möglichkeit ist der Einsatz einer speziellen Software für den PC, so dass sich über dessen Modem SMS-Nachrichten an Mobilteilnehmer schicken lassen. In umgekehrter Richtung funktioniert der SMS-Dienst ebenfalls: Ein Mobilteilnehmer

● Text-Mode: Mit dem entsprechenden AT-Befehl (AT+CMGF=1) kann die Short Message Entity in den Text-Mode versetzt werden. Sämtliche benötigten Kommandos zum Versenden oder Empfangen einer Short Message werden mittels AT-Kommandos ausgeführt. Die zu übermittelnde Nachricht wird in 7-bit-ASCII-Code-Zeichen eingegeben und anschließend übertragen. Nach Abschluss der Übertragung kehrt die Short Message Entity automatisch wieder in den Command Status zurück.

● PDU-Mode: Analog zum Text-Mode bringt man auch beim PDU-Mode die Short Message Entity mit einem entsprechenden AT-Befehl (AT+CMGF=0) in den gewünschten Modus. Steuerkommandos erfolgen ebenfalls in Form von AT-Befehlen. Im Unterschied zum Text-Mode müssen alle benötigten Parameter sowie die

| <b>Befehl</b>                      | <b>Mögliche Antworten</b> |
|------------------------------------|---------------------------|
| AT+CMGF= <mode></mode>             | Keine                     |
| AT+CMGF?                           | +CMGF: <mode></mode>      |
| $AT+CMGF=?$                        | +CMGF: list of supported  |
|                                    | «mode»                    |
| Mögliche Werte für «mode»          |                           |
|                                    |                           |
| «mode»                             | <b>Bedeutung</b>          |
| $\Omega$                           | PDU-Mode, Default-Wert    |
| 1                                  | Text-Mode                 |
| Die Angabe von «mode» erfolgt ohne |                           |

Tabelle 4. Der SMS-AT-Befehl "PDU-Mode **einstellen"**

Nachricht im Hexadezimalformat eingegeben werden. Dies erfolgt durch Erzeugen einer Protocol Data Unit des Transfer-Layer (TPDU). Die fertige TPDU wird mittels AT-Befehl übermittelt. Wie beim Text-Mode kehrt die Short Message Entity nach Abschluss der Übertragung automatisch wieder in den Command Status zurück.

## ◗ **Die wichtigen AT-Befehle**

AT-Befehle ermöglichen es, Short Message Entities mit serieller Schnittstelle via Terminal oder Controller zu steuern. Diese Befehle bewerkstelligen den Wechsel vom Command- in den On-Line-Modus und lassen sich unterteilen in "Generelle AT-Befehle", "GSM-AT-Befehle" und "SMS-AT-Befehle". Je nach Art des Befehls wird er ein- oder mehrmals in einer Sitzung benutzt.

### **Generelle AT-Befehle**

Sie lassen sich benutzen, um via Terminal mit der Short Message Entity zu kommunizieren. Der aktuelle Status kann abgerufen oder Parameter können verändert werden (z.B. "Echo

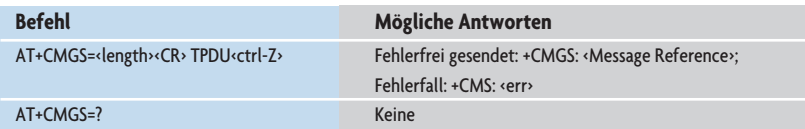

Tabelle 5. Der SMS-AT-Befehl "Absetzen der TPDU"

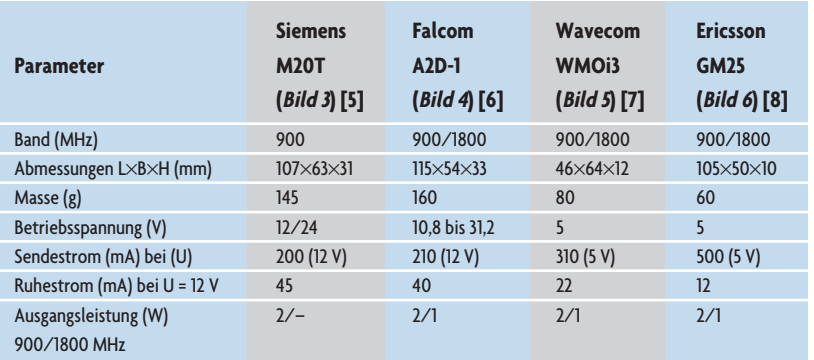

#### **Tabelle 6. Parameter ausgewählter GSM-Modems**

aus"). Eine Liste der Befehle befindet sich im Standard ITU-T V.25ter und in den Handbüchern der GSM-Hersteller.

### **GSM-AT-Befehle**

Mit den GSM-AT-Befehlen lassen sich GSM-spezifische Einstellungen am Mo-

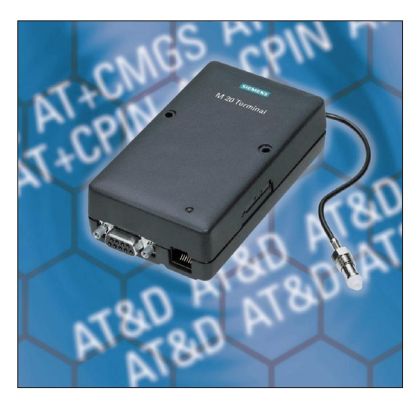

**Bild 3. Das GSM-Modul Siemens M20T.**

dem vornehmen. So kann beispielsweise mit dem Befehl AT+CPIN der PIN-Code für die SIM-Karte eingegeben werden. Der für ein Absetzen einer TPDU nötige Befehl ist in *Tabelle 1* aufgeführt. Weitere Befehle finden sich im Standard

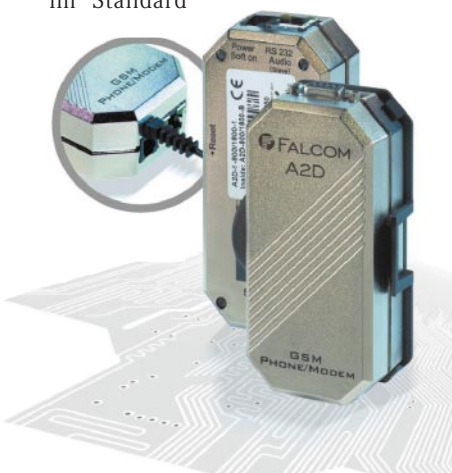

**Bild 4. Das Falcom-A2D-Modul.**

ETSI GSM 07.07 sowie in den Modul-Handbüchern.

## **SMS-AT-Befehle**

Durch die SMS-AT-Befehle lassen sich spezielle Einstellungen an der Short Message Entity für den Betrieb mit SMS-Nachrichten vornehmen, z.B. Versetzen der Short Message Entity in den PDU-Mode, Einstellen der Service-Center-Adresse, Angabe, wie mit ankommenden SMS-Nachrichten verfahren wird oder Übertragung der TPDU etc. Einige Befehle dazu sind in den nachfolgenden Beispielen aufgeführt. Zusätzliche Befehle befinden sich im Standard ETSI GSM 07.05 und in den entsprechenden Hersteller-Handbüchern. ● SMS-AT-Befehl "Adresse Service Center"

Der Befehl AT+CSCA teilt der Short Message Entity mit, an welches Service Center die Short Message geschickt wird, d.h. welche Nummer gewählt werden muss (*Tabelle 2*).

● SMS-AT-Befehl "Anzeigen neuer Nachrichten"

Durch den Befehl AT+CNMI lässt sich einstellen, wann und wie neue Nachrichten angezeigt werden. AT+CNMI setzt sich aus fünf Parametern zusammen. <mode> regelt die Behandlung von unerwarteten Result Codes, <mt> bestimmt, ob Nachrichten zwischengespeichert werden, <bm> legt das Anzeigen von Cell-Broadcast-

Meldungen (CBM) fest, <ds> hat die Aufgabe, Status-Report-Nachrichten zu bedienen, und <bfr> bestimmt das Löschen von gespeicherten Result Codes (*Tabelle 3*).

> ● SMS-AT-Befehl "PDU-Mode einstellen"

AT+CMGF ermöglicht den Wechsel der Short Message Entity in den PDU-Mode. Dies ist die Voraussetzung, um die Short Message im TPDU-Format senden und empfangen zu können (*Tabelle 4*).

● SMS-AT-Befehl "Absetzen der TP-DU"

Der Befehl AT+CMGS ermöglicht das Absetzen einer berechneten Transfer-Layer-PDU. Zusätzlich zum Befehl wird der Parameter <length> benötigt.

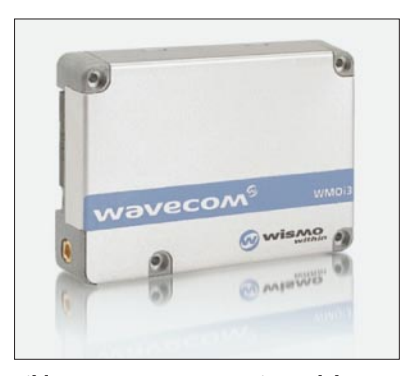

**Bild 5. Das Wavecom-WMOi3-Modul.**

<length> gibt die Anzahl der benutzten Oktette im Feld TP-User-Data in dezimaler Form an (*Tabelle 5*)

# ◗ **Beispiel: SMS verschicken im Text- und PDU-Mode**

Die verschiedenen Modi werden im Folgenden in einem Beispiel erklärt. Annahme: Die mit einem GPS-Modul gemessene Länge, Breite und Zeit soll an eine bestimmte Empfänger-Adresse versandt werden. Gemessene Länge (Longitude):

8°33,91' Gemessene Breite (Latitude): 47°17,11' Zeit der Messung (UTC): 12h 41min 11s Information, welche versendet wird: Long=8.33,91 Lat=47.17,11 UTC=12.41.11 SMS-Service-Center-Nr. (Swisscom): +41794999000 Empfänger-Adresse: +41792941632

> **Bild 6. Das Modul Ericsson GM25.**

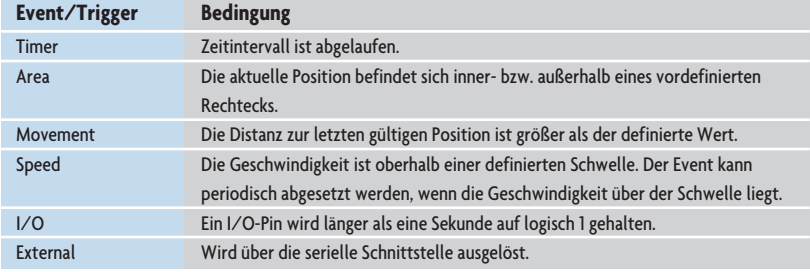

#### **Tabelle 7. Vordefinierte Events**

## **Die SMS verschicken im Text-Mode**

Text-Informationen können auf zwei verschiedene Arten in die SMS-Nachricht eingebunden werden:

1. Die Information kann direkt in die SMS-Nachricht eingegeben und dann versandt werden.

> 2. Die Information wird zuerst aus dem SIM-Speicher herausgelesen und erst nachträglich versandt.

Das folgende Beispiel illustriert das direkte Aussenden (Fall 1) der Information.

*Einstellungen des GSM-Modems:* AT+CSCA="+41794999000" Eingabe der Service-Center-Adresse

 $AT+CMGF=1$ Umschalten in Text-Mode

AT+CSMP=17,167,0,0 Text-Mode-Parameter (17=default; 167=1 Tag; 0=default; 0=default alphabet)

*SMS versenden:* AT+CMGS="+41792941632" Empfänger-Adresse

Long=8.33,91 Lat=47.17,11 UTC= 12.41.11 CTRL+Z Nachricht, Abschluss mit  $<$ CTRL> $+$ < $7$ > $>$ 

## **SMS verschicken im PDU-Mode**

Im PDU-Mode können SMS auf verschiedene Art und Weise verarbeitet und versandt werden (Fall 2):

1. Die Information wird aus dem SIM-Speicher herausgelesen und mit Angabe des Service-Centers in der Nachricht versandt.

2. Die Nummer des Services-Centers wird zuerst eingegeben. In einem zweiten Schritt wird die Information, welche im SIM-Speicher gespeichert war, versandt.

3. Information und Nummer des Service-Centers werden direkt in die SMS-Nachricht eingegeben und versandt. 4. Die Nummer des Service-Centers wird vorgängig eingegeben. In einem zweiten Schritt wird die Information direkt versandt.

Die Informationen lassen sich in allen vier Fällen entweder mit 7 oder 8 bit codieren.

Der Fall 3 wird im Folgenden anhand eines Beispiels demonstriert. Information, Empfänger-Nr. und Service-Center-Nr. sind die gleichen wie im Text-Mode, codiert wird 7 bit breit. Die Ermittlung der vollständigen SMS-Information ist aufwendig und soll deshalb hier nicht weiter erläutert werden.

*Einstellungen des GSM-Modems:*  $AT+CMGF=0$ 

Umschalten in PDU-Mode

#### AT+CSMS=0

Umschalten auf Implementierung der Service-Center-Adresse in der Nachricht

## *SMS versenden:*

at+cmgs=48

Länge der gesamten SMS in byte (ohne Service-Center-Adresse)

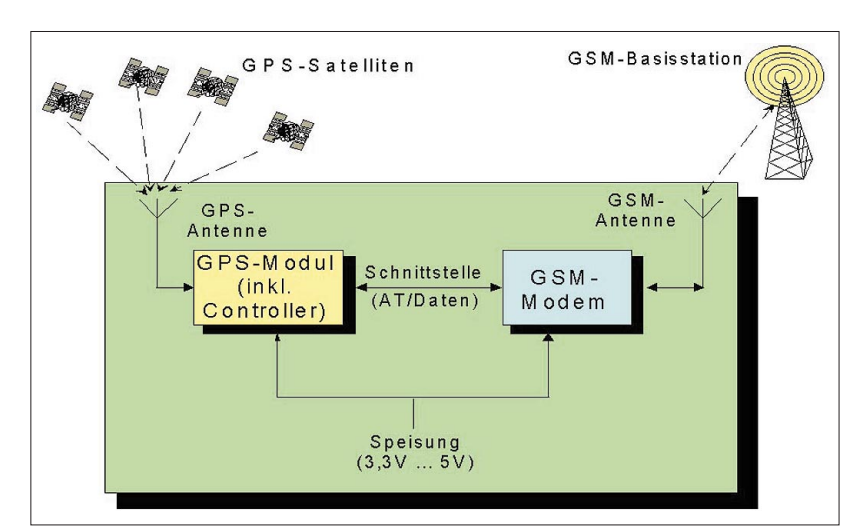

#### **Bild 7. Blockschaltung einer Telemetrie-Anlage ohne Controller.**

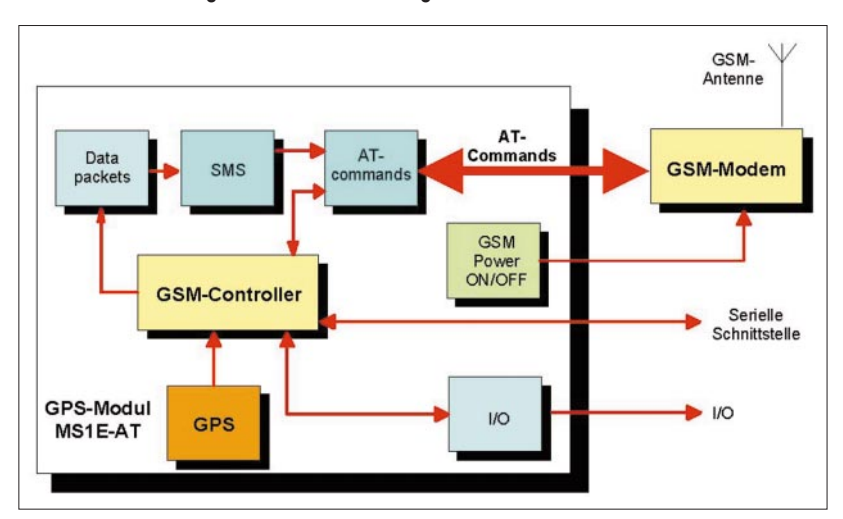

**Bild 9. Interner Aufbau des GPS-Moduls in Bild 8 mit der integrierten GSM-Controller-AT-Software.**

**Bild 8. Das GPS-Modul GPS-MS1E-AT mit integriertem GSM-Controller AT-Software von** µ**-blox.**

## *Vollständige SMS-Information eingeben:*

07911497949900F011000B9114979 21436F20000FF26CCB7FBDCC3B96 633562E066286E93DDACD15BBB16 23150953AECC5642E5ACC158B01

## CTRL+Z

Nachricht, Abschluss mit  $<$ CTRL> $+$  $<$ Z>

## ◗ **Auswahl der GSM-Modems**

Auf dem Markt werden verschiedene GSM-Modems angeboten. Einige Modelle, die in ein Gehäuse eingebaut sind und bei denen der SIM-Kartenleser integriert ist, sind in *Tabelle 6* aufgelistet. Die Module unterscheiden sich u.a. bezüglich des AT-Befehlssatzes. Die meisten spezifizierten Befehle gemäss AT-Hayes GSM07.07 und GSM07.05 sind in allen Modems implementiert.

# ◗ **Die Lösung ohne zusätzlichen Controller**

Seit kurzer Zeit existiert auf dem Markt ein neuer und innovativer Ansatz, um Größe, Stromverbrauch und Entwicklungszeit noch weiter zu senken. Die Firma µ-blox [9], Hersteller von miniaturisierten GPS-Modulen, bietet die Möglichkeit, die gesamte Controller-Software auf ihre Module GPS-MS1E-AT zu integrieren (Option: AT-Command Software). Dies bedeutet, dass das GSM-Modem nun direkt vom GPS-Mo-

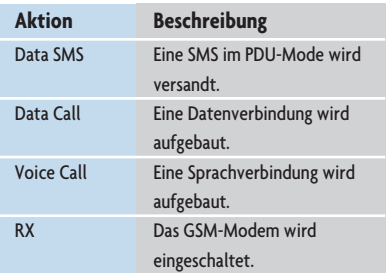

**Tabelle 8. Mögliche Aktionen nach einem Event**

dul angesteuert werden kann, auch entfällt der zusätzliche Controller (*Bild 7*). Diese GPS-Empfänger (*Bild 8*) entsprechen in der Größe  $(30 \times 30 \text{ mm}^2)$  und der GPS-Funktion den Standard-Empfängern. Die Software lässt sich über die serielle Schnittstelle konfigurieren (*Bild 9*); alle Einstellungen werden in nicht-flüchtigem Speicher (Flash-Memory) abgelegt.

Verschiedene Auslösekriterien (Events) lassen sich auswählen und mit einer Aktion verknüpfen. Die Events können sowohl Informationen sein, die aus den GPS-Daten (Position, Zeit) abgeleitet werden, sie können auch über die serielle Schnittstelle oder digitale Input-/Output-Pins (I/O) ausgelöst werden (*Tabelle 7*). Ist ein Ereignis (Event) aufgetreten, sind diverse Aktionen möglich (*Tabelle 8*).

Aufgrund der flexiblen Architektur des Programms kann der Anwender ein Standardprodukt an seine Bedürfnisse anpassen, ohne zusätzliche Software entwickeln zu müssen. So können leistungsfähige Systeme schnell

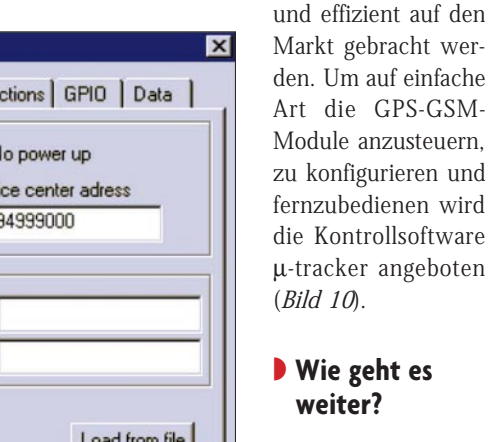

In immer mehr Anwendungen werden kombinierte GPS/ GSM-Module eingesetzt. Vor allem ist bei Straßenverkehrs-Applikationen mit einem gewaltigen Zuwachs der benötigten Stückzahl zu rechnen. GPS und Telekommunikation werden letztlich weiter zusammenwachsen. In baldiger Zukunft werden kombinierte GPS/GSM-Funktionen in einem Mini-Modul und bald sogar in einem Chip auf dem Markt erhältlich sein. *ha*

## **Literatur**

- [1] Zogg, J.-M.: Empfangsmodule für GPS. Elektronik 1999, H. 25, S. 48 bis 54.
- [2] European Telecommunications Standards Institute (ETSI) GSM 07.05: Digital cellular telecommunication system (Phase 2); Use of Data Terminal Equipment- Data Circuit terminating Equipment interface for Short Message Service (SMS) and Cell Broadcast Service (CBS).
- [3] European Telecommunications Standards Institute (ETSI) GSM 07.07: Digital cellular telecommunication system (Phase 2); AT command set for GSM Mobile Equipment  $(ME)$
- [4] International Telecommunication Union (ITU-T): V.25ter Data Communication over the telephone network (Serial asynchronous automatic dialling and control).
- [5] Siemens Information and Communication Mobile, www.ic.siemens.com/mobile/gg/ wm/index.htm
- [6] Falcom GmbH (Deutschland): www.falcom.de/
- [7] Wawecom:
- www.wavecom.com/home.html [8] Ericsson: www.ericsson.com/
- [9] µ-blox: www.u-blox.ch/

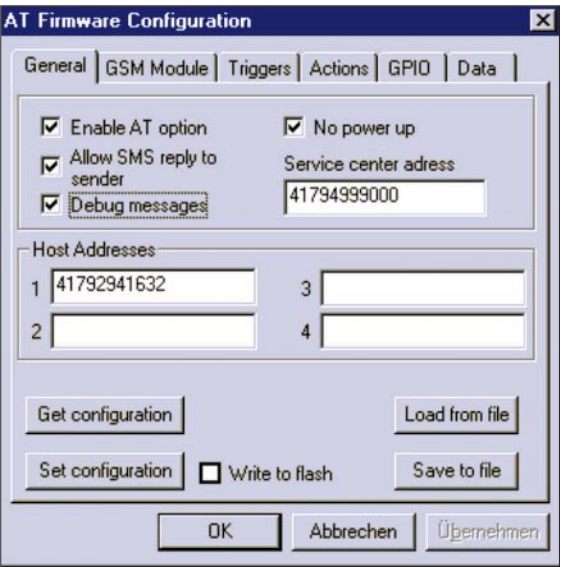

**Bild 10. Bedienoberfläche von** µ**-tracker.**

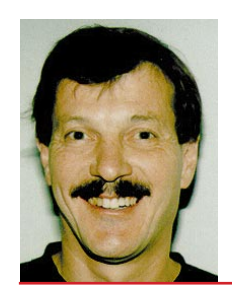

**Jean-Marie Zogg,**

**diplomierter FH-Ingenieur, ist Dozent an der Hochschule für Technik und Wirtschaft Chur (HTW Chur). Er unterrichtet Elektronik und Elektrotechnik an der Abteilung Telecom und beschäftigt sich u.a. mit dem Gebiet der GPS-Satellitennavigation. Neben seiner Dozententätigkeit bildet er sich zur Zeit in der Industrie weiter und absolviert ein Nachdiplomstudium.**